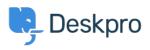

Knowledge base > Using Deskpro > Which version of Deskpro am I using?

## Which version of Deskpro am Lusing?

Lewis Stonier - 2023-05-10 - Commenti (0) - Using Deskpro

Please see the below screenshots of the Admin interfaces of the different versions of Deskpro. You can use these to identify which version of Deskpro you are currently using:

If you are using a version of Deskpro older than Legacy, <u>contact support</u> for details on how to upgrade.

×

## Deskpro Legacy (Version 5) Agent Interface:

## **Admin Interface:**

| 👌 🔍 Search                                                                                                    | ◎/ ④ / ⊕ / ▪                                                                                                    |                                                                                                    |  |
|----------------------------------------------------------------------------------------------------|----------------------------------------------------------------------------------------------------|----------------------------------------------------------------------------------------------------|--|
| Image: A second second secon | Designio Update:  Designio Update:  Very the sea membry sing besters area \$223.1.3  Very the sea the probest frame \$222.0.3  Notate  Notate inspects frame \$222.0.3  Notate inspects frame \$222.0.3  Notate inspects frame \$2 | Cetting Help           • Mid the Decision Knowing-states to how is written, the decision through a data and other help written.           • brease and arrange to re-depth information @ cetting frame and graph to how.           Contract Up           Ensure a depice to your memory.           Effort your question here |  |
|                                                                                                    | Cack State Cack State Cack control today: 0 Cack methods today: 0 Cack methods today: 0 Cack methods gent: 0 Ven men more Failure Failure                                                                                                    | Boot Message     We with my to beau stateming destructions: Charget                                                                                                    |  |
|                                                                                                    | Bare (Berg                                                                                                    | 600°                                                                                                    |  |
| –<br>Deskpi                                                                                                    | ro Version 4                                                                                                    |                                                                                                    |  |

**Deskpro Version 3** 

×

×

Deskpro Horizon (Version 6) Agent Interface:

## Admin Interface:

×

×